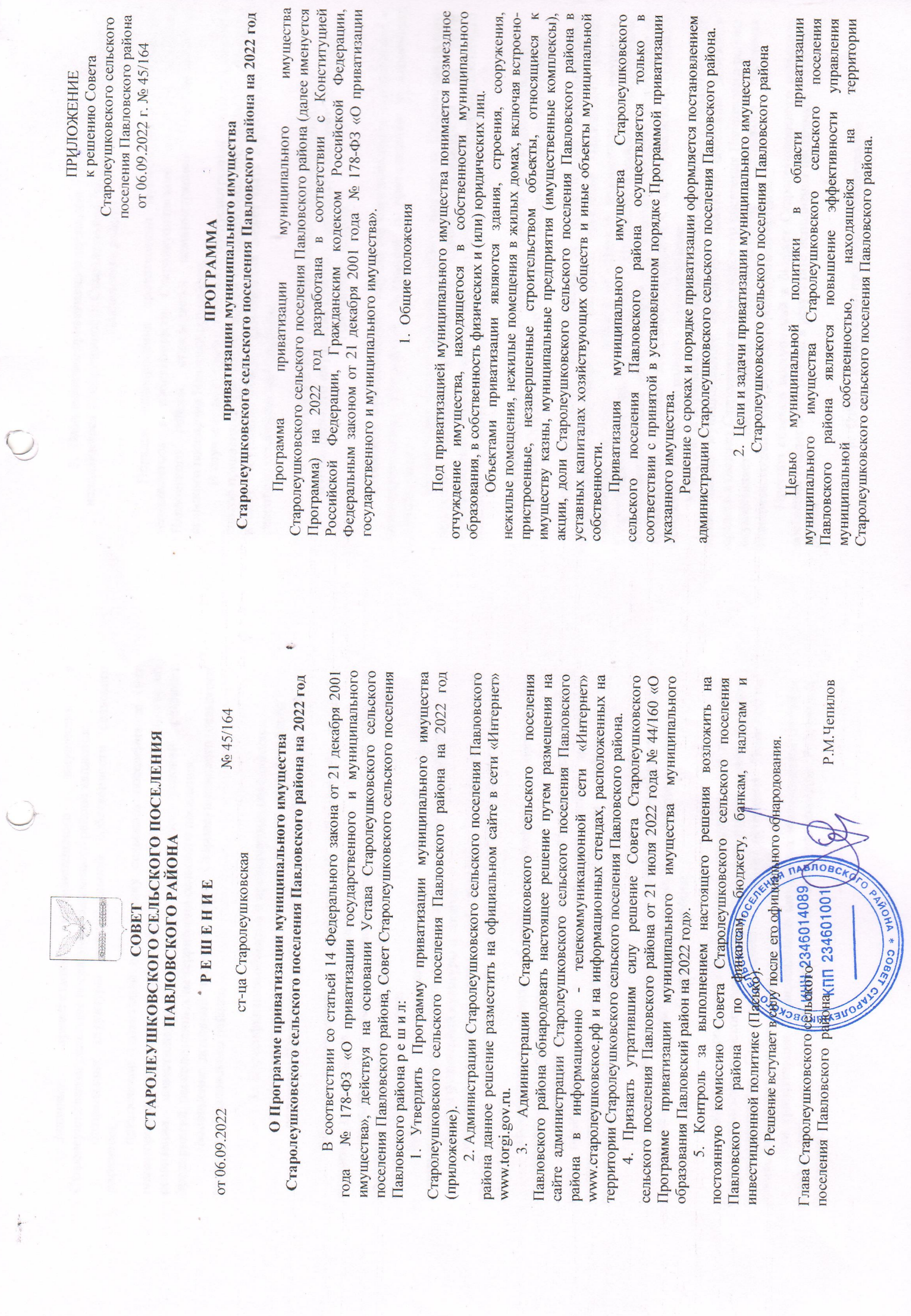

**TAN SEP SERVICE** 

 $\mathcal{P}(\mathcal{L})$  of  $\mathcal{R}^{(1)}$  .

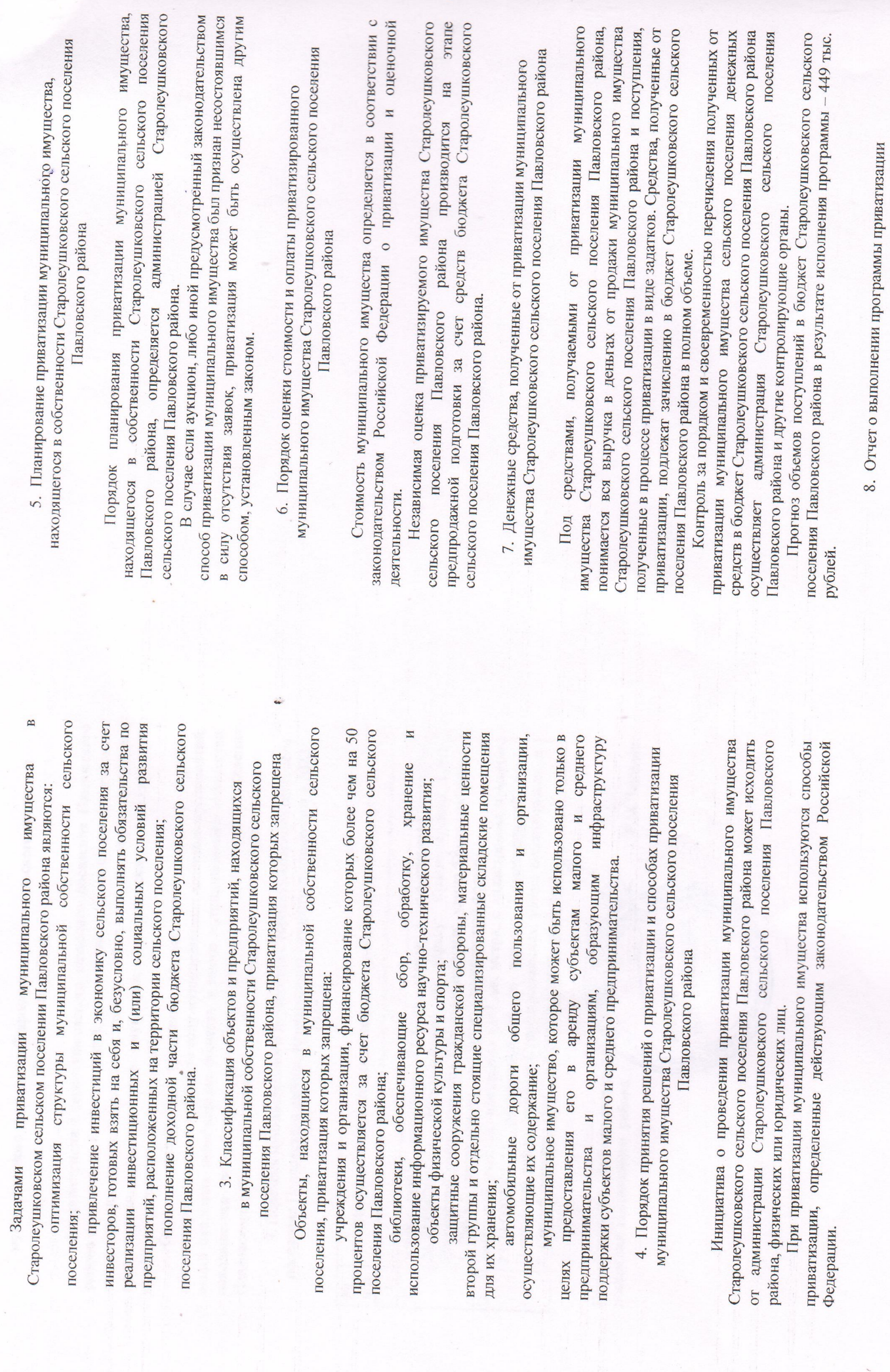

l,

муниципального имущества Старолеушковского сельского поселения Павловского района

Администрация Старолеушковского сельского поселения Павловского

района сжегодно, не позднее 1 марта, представляет в Совет Старолеушковского сельского поселения Павловского района отчет о выполнении программы приватизации муниципального имущества, находящегося в собственности сельского поселения, за прошедший год.

Отчет о выполнении программы приватизации содержит перечень приватизированных в прошедшем году муниципальных казенных предприятий, акций открытых акционерных обществ и иного муниципального имущества, находящегося в собственности Старолеушковского сельского поселения Павловского района с указанием способа, срока, цены сделки приватизации.

9. Перечень муниципального имущества Старолеушковского сельского поселения Павловского района, приватизация которого планируется в 2022

году

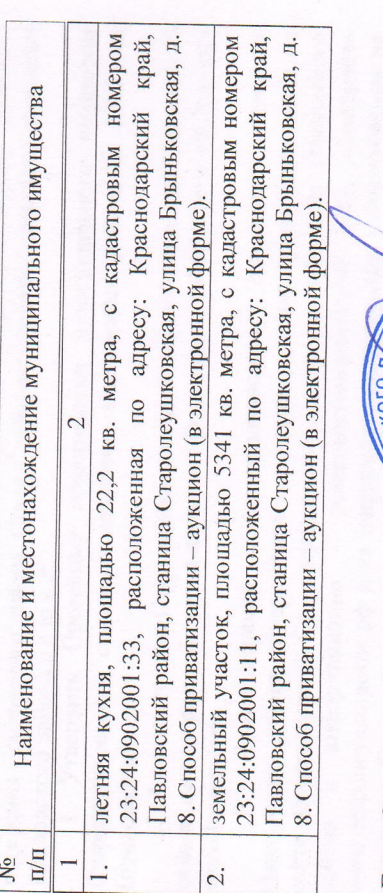

**MOGILIA** ENTINORCKOLO Глава Старолеушковского сельского поселения Павловского района

Р.М.Чепилов

MABAOBCKO

NOHA \* COBE

**WHH 2346014089 KNN 234601001**